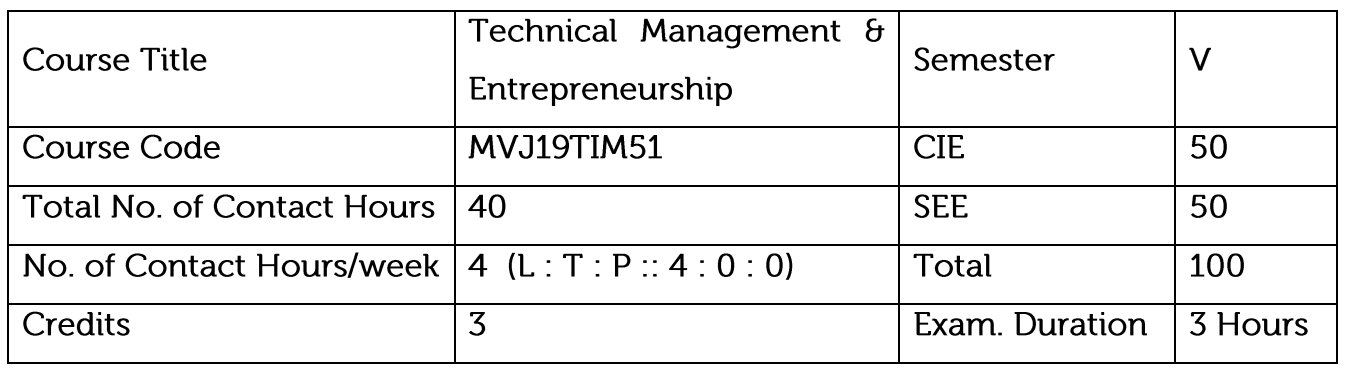

Describe the importance of management and functions of a manager.

Explain the process of planning and organizing.

Explain the requirements of direction and supervision and Explain the methods of establishing control.

Identify the role of entrepreneurs in the economic development of the nation and recognize the barriers of entrepreneurship.

Explain the importance of Intellectual property protection.

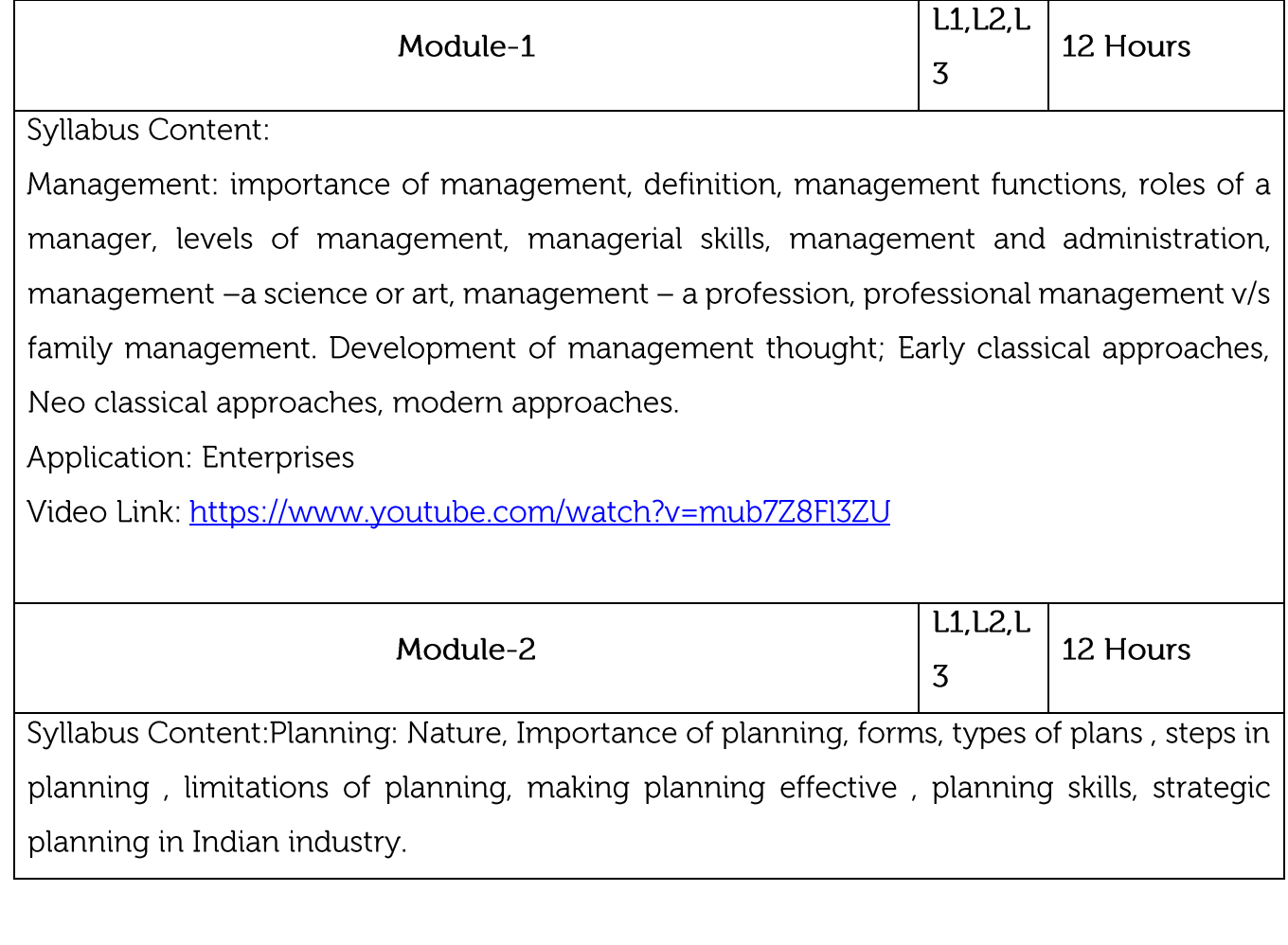

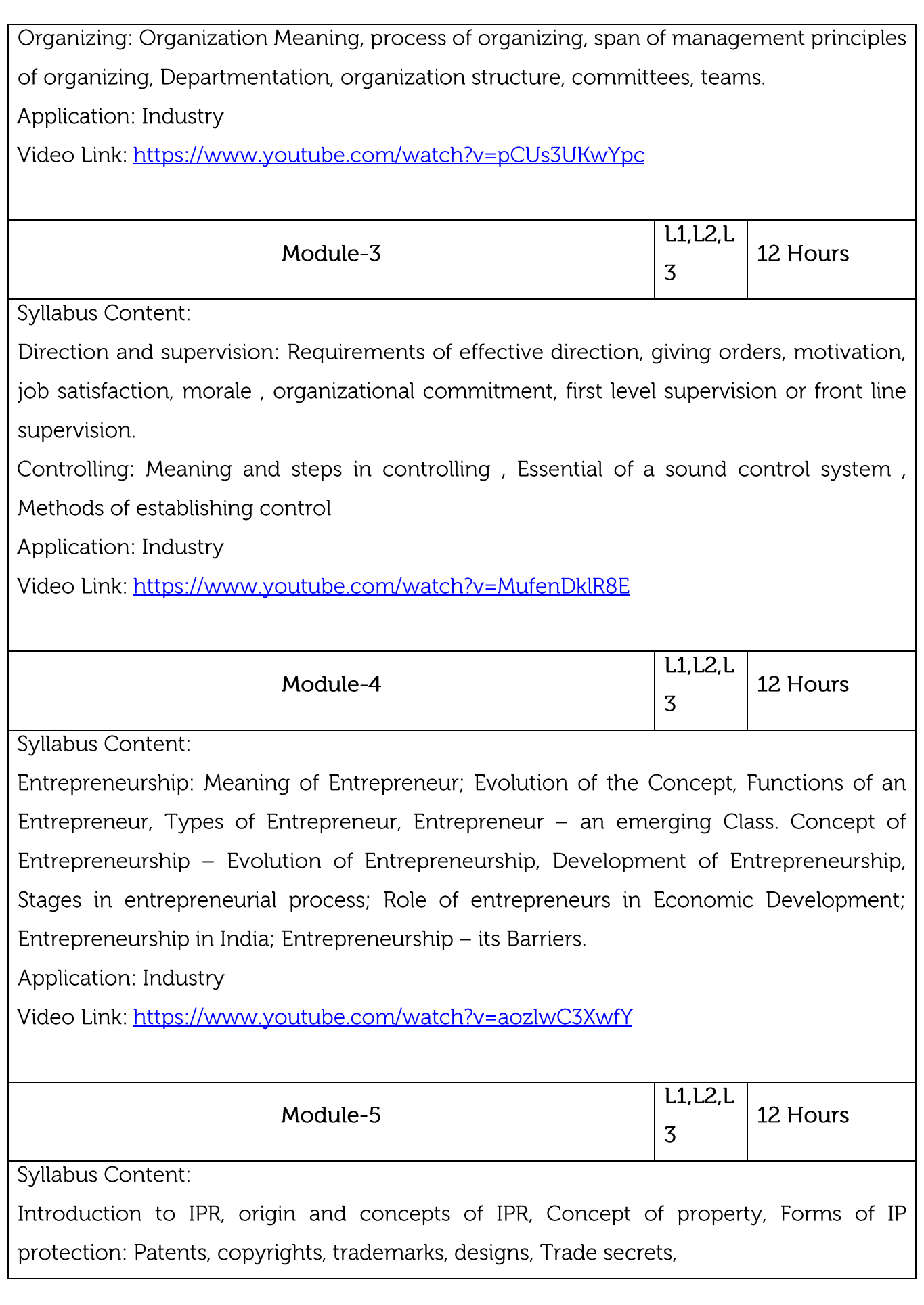

Traditional knowledge, Geographical indications. Basic concepts and historical background of patent system and law- National and international scenario (American & European Patent Regimes). International Treaties/Conventions on IPR: Paris Convention, Berne convention, Madrid agreement, Rome convention, World Intellectual Property Organization (WIPO), World Trade Organization, TRIPS Agreement, Patent Co-operation Treaty

Application: Industry

Video Link: https://www.youtube.com/watch?v=hHQWCFE0J84

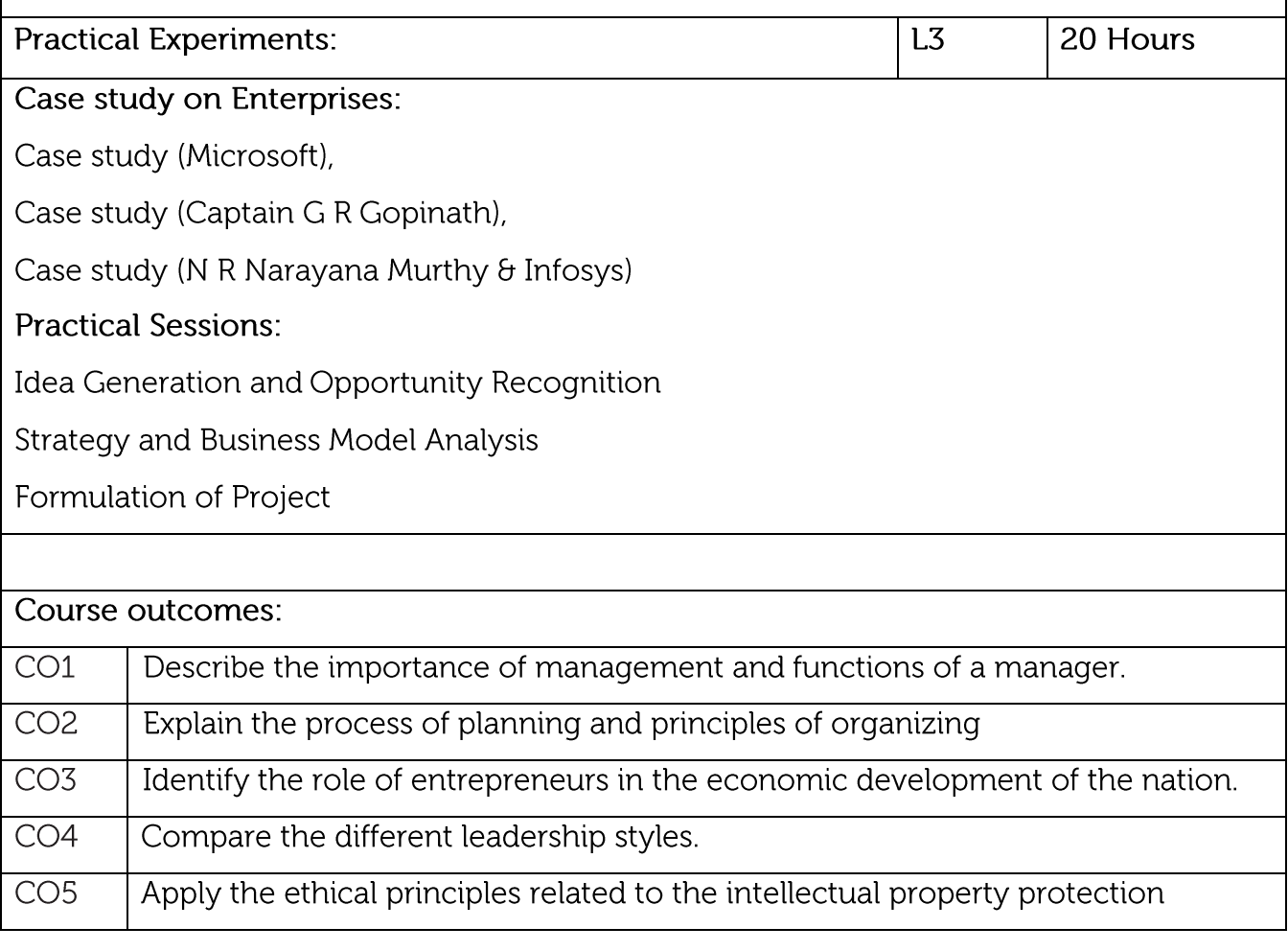

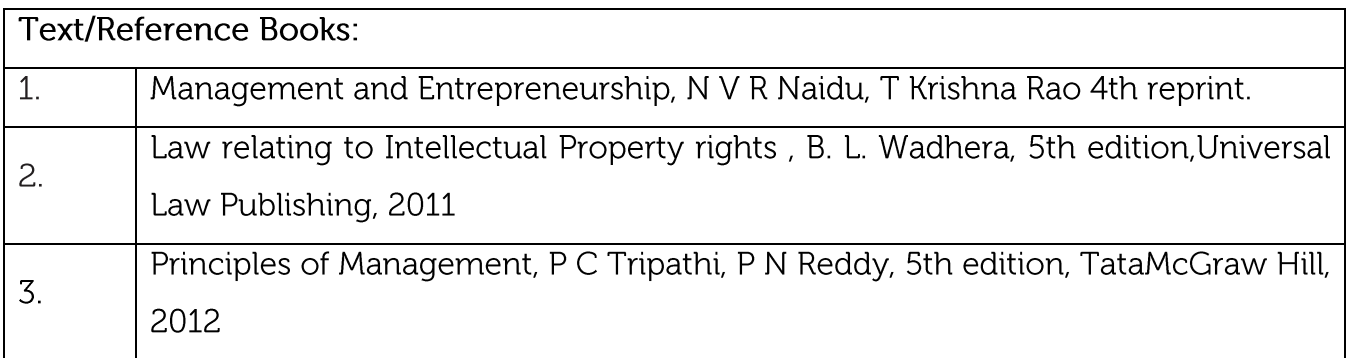

#### Dynamics of Entrepreneurial Development & Management, Vasant Desai, 4. Himalaya publishing house, 2009

#### CIF. Assessment:

CIE is based on quizzes, tests, assignments/seminars and any other form of evaluation. Generally, there will be: Three Internal Assessment (IA) tests during the semester (30 marks each), the final IA marks to be awarded will be the average of three tests

Quizzes/mini tests (4 marks)

Mini Project / Case Studies (8 Marks)

Activities/Experimentations related to courses (8 Marks)

### **SEE Assessment:**

Question paper for the SEE consists two parts i.e. Part A and Part B. Part A is compulsory and consists of objective type or short answer type questions of 1 or 2 marks each for total of 20 marks covering the whole syllabus.

Part B also covers the entire syllabus consisting of five questions having choices and may contain sub-divisions, each carrying 16 marks. Students have to answer five full questions. One question must be set from each unit. The duration of examination is 3 hours.

# CO-PO Mapping

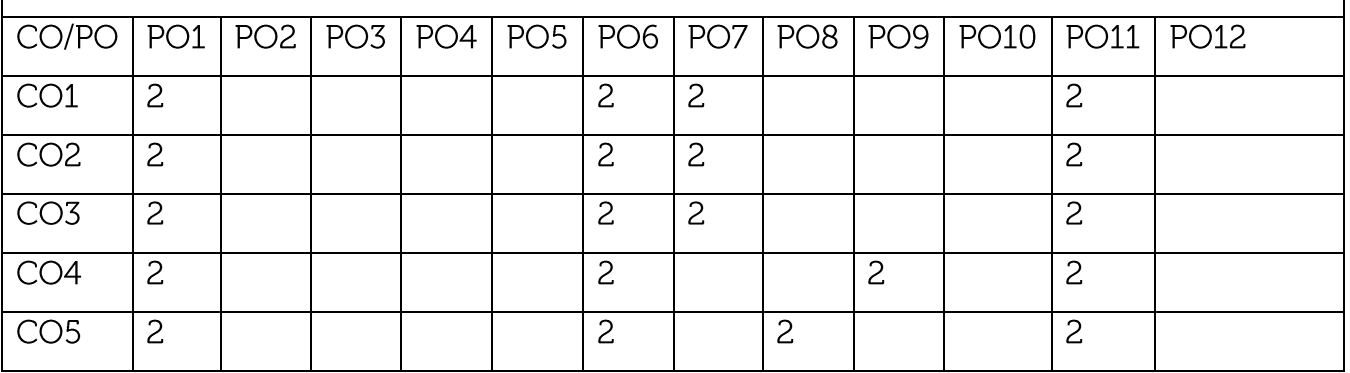

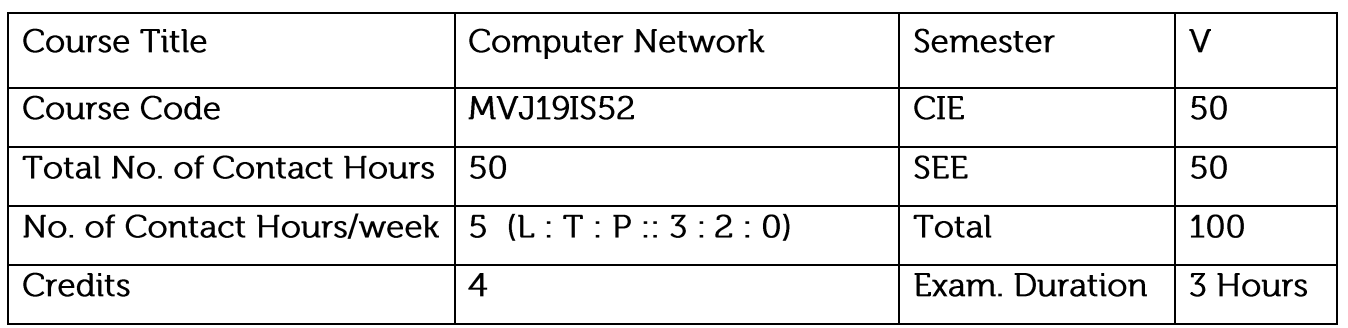

Course objective is to: This course will enable students to

Understand the Computer Networks and Data Transmissions

Learn Functions of different protocols in networked computers

Get details about Functions of Network layer, Router and deliver of data to host network

Learn the function of mobile networking and switching

Multimedia data transmission in network

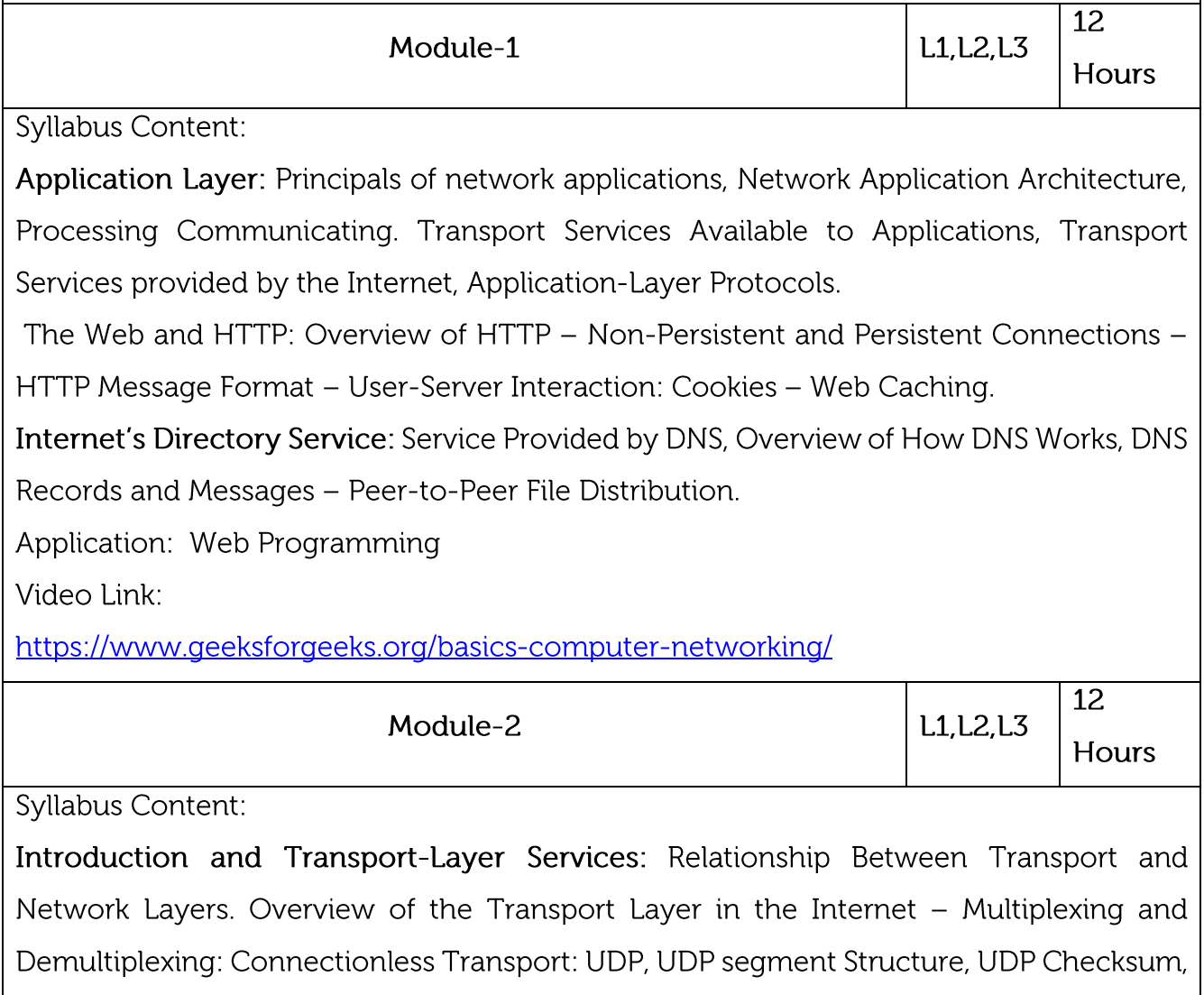

Principles of Reliable Data Transfer: Building a Reliable Data Transfer Protocol, Pipelined Reliable Data Transfer Protocols, Go-Back-N, Selective Repeat, Connection-Oriented Transport TCP: The TCP Connection, TCP Segment Structure, Round-Trip Time Estimation and Time out, Reliable Data Transfer, Flow Control, TCP Connection Management, Principles of Congestion Control: The Causes and the Costs of Congestion Approaches to Congestion Control.

Application:

Video Link:

https://www.guru99.com/types-of-computer-network.html

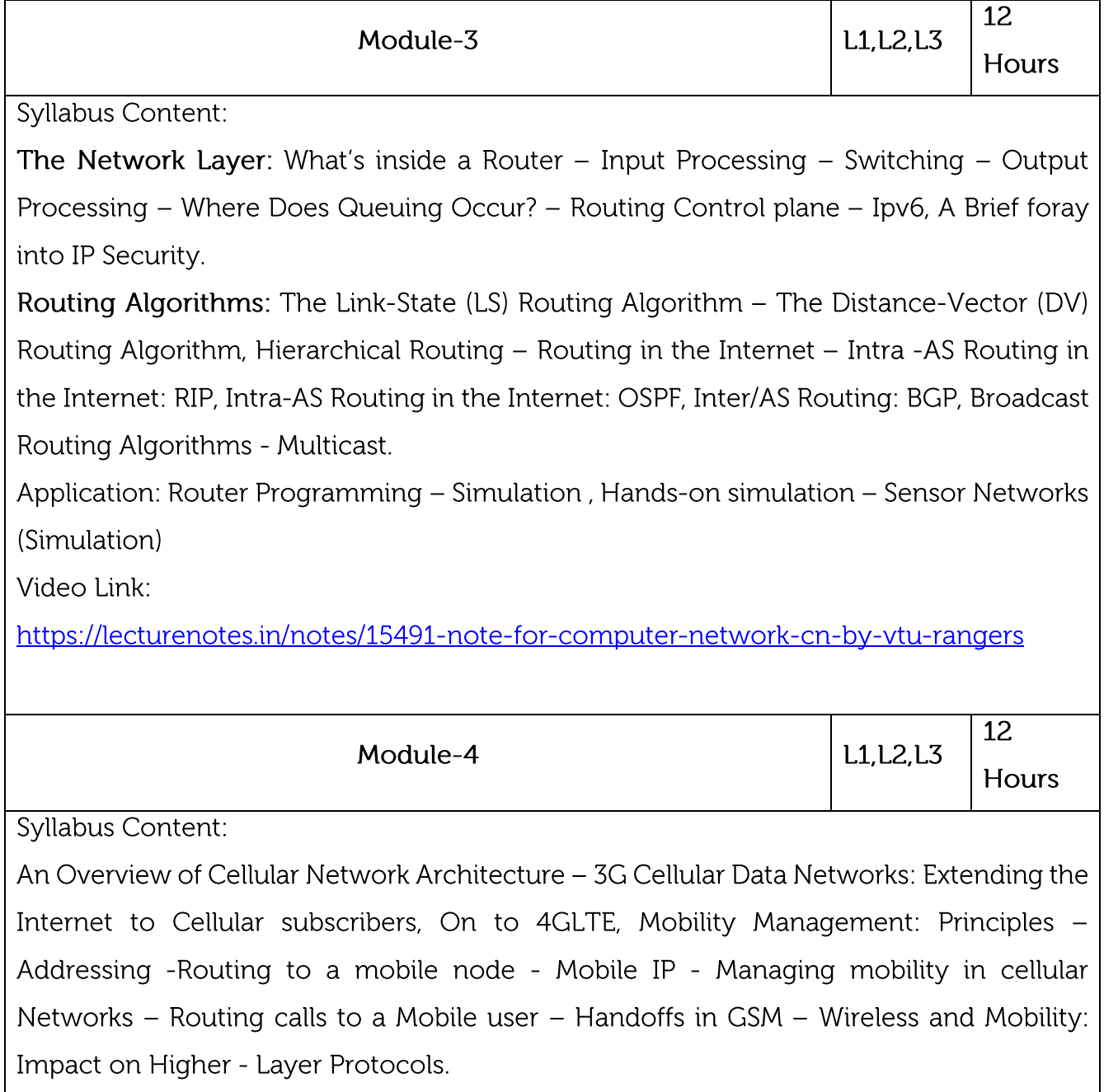

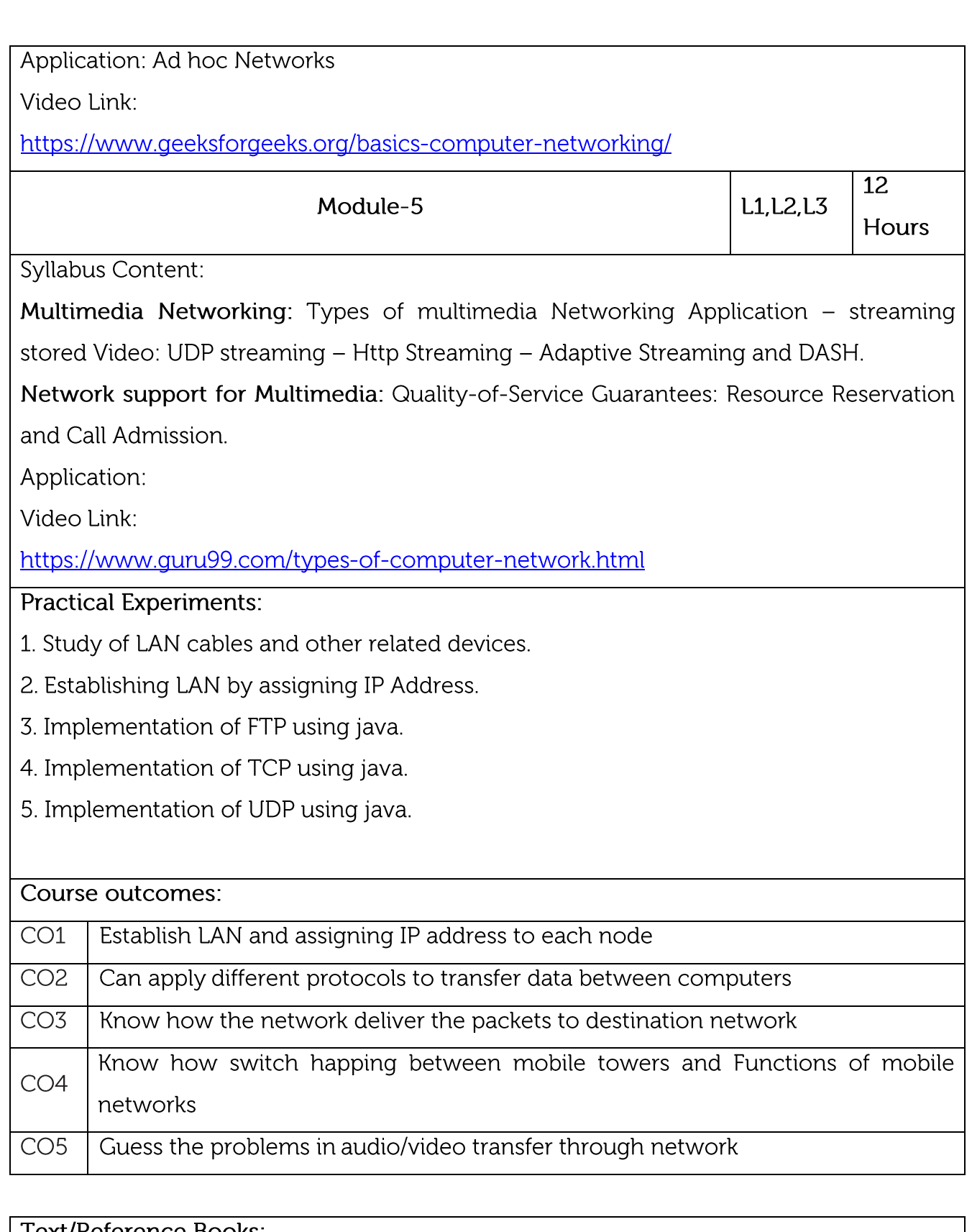

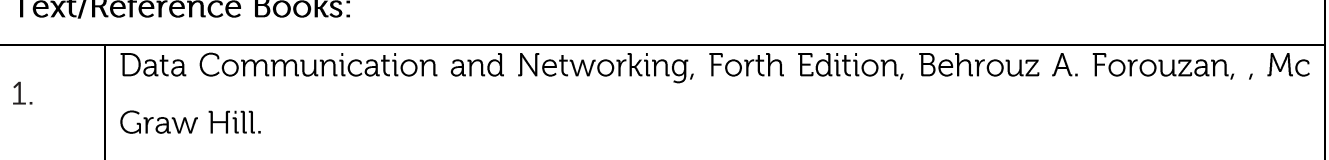

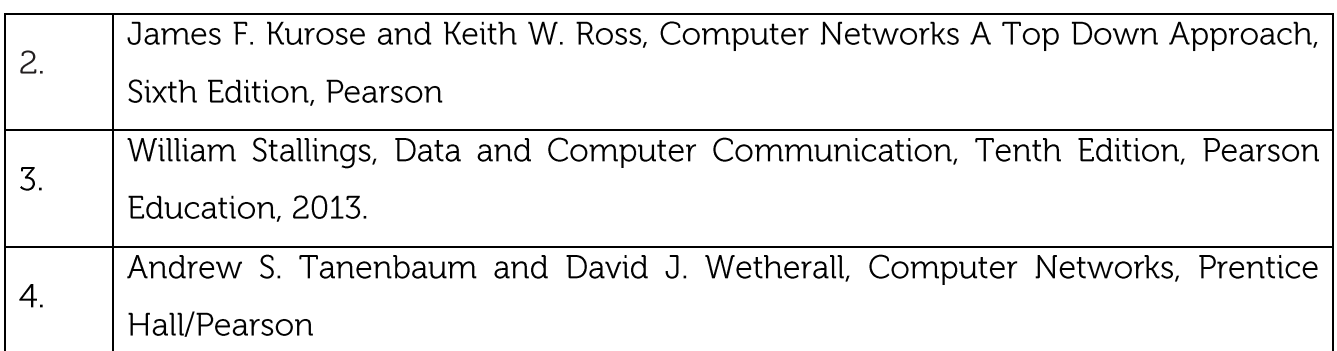

CIE is based on quizzes, tests, assignments/seminars and any other form of evaluation. Generally, there will be: Three Internal Assessment (IA) tests during the semester (30 marks each), the final IA marks to be awarded will be the average of three tests

Quizzes/mini tests (4 marks)

Mini Project / Case Studies (8 Marks)

Activities/Experimentations related to courses (8 Marks)

SEE Assessment:

Question paper for the SEE consists two parts i.e. Part A and Part B. Part A is compulsory and consists of objective type or short answer type questions of 1 or 2 marks each for total of 20 marks covering the whole syllabus.

Part B also covers the entire syllabus consisting of five questions having choices and may contain sub-divisions, each carrying 16 marks. Students have to answer five full questions.

One question must be set from each unit. The duration of examination is 3 hours. CO-PO Mapping

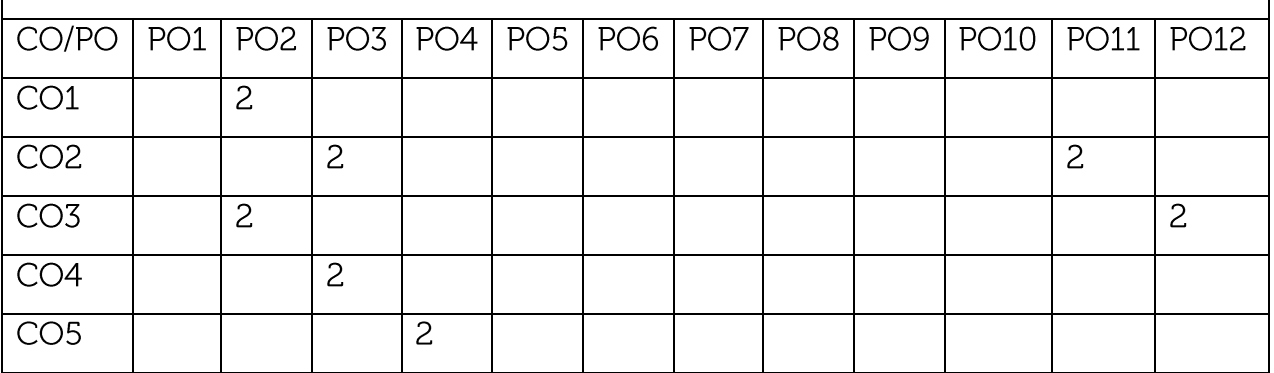

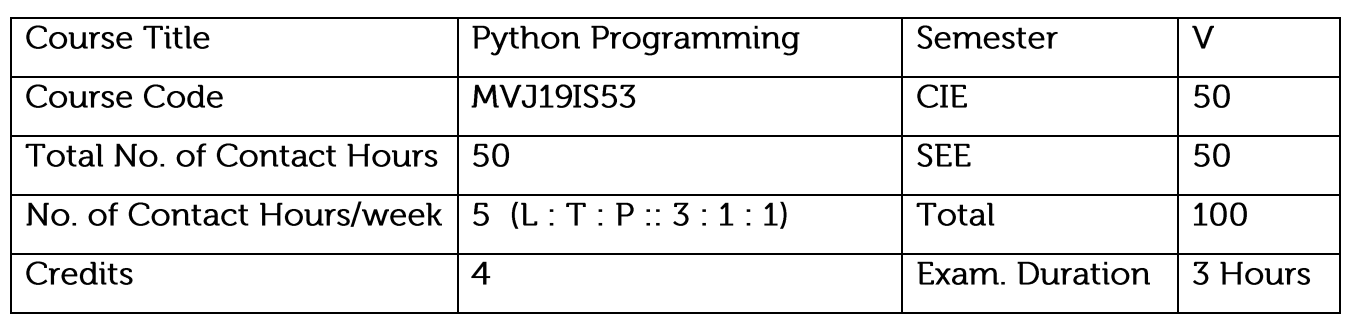

Course objective is to: This course will enable students to Learn fundamental features of object-oriented language

Design, write, debug, run Python Programs

Develop console -based applications using Python

Develop console & windows applications using Python.

Introduce event driven Graphical User Interface (GUI) programming using Python built in functions

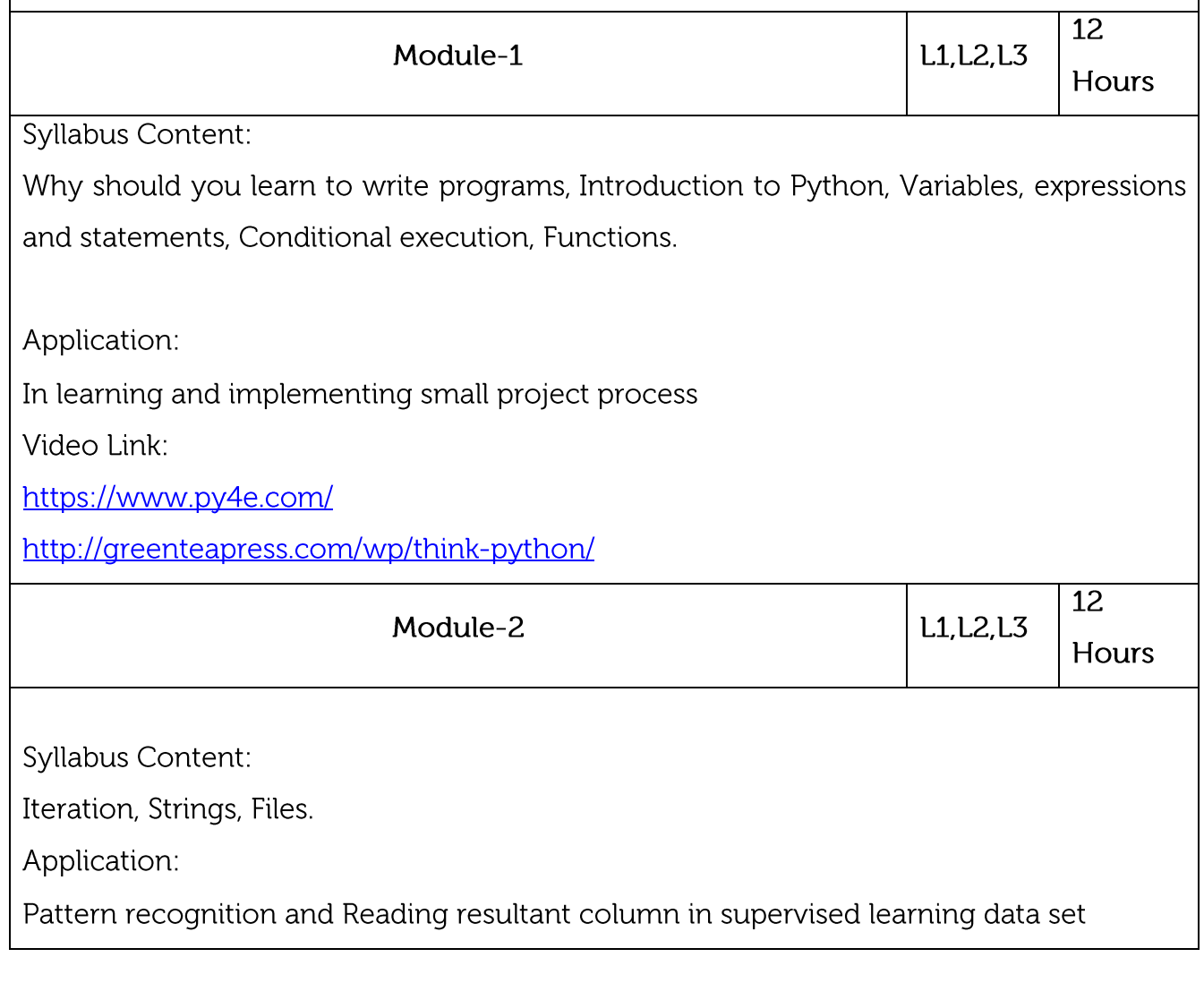

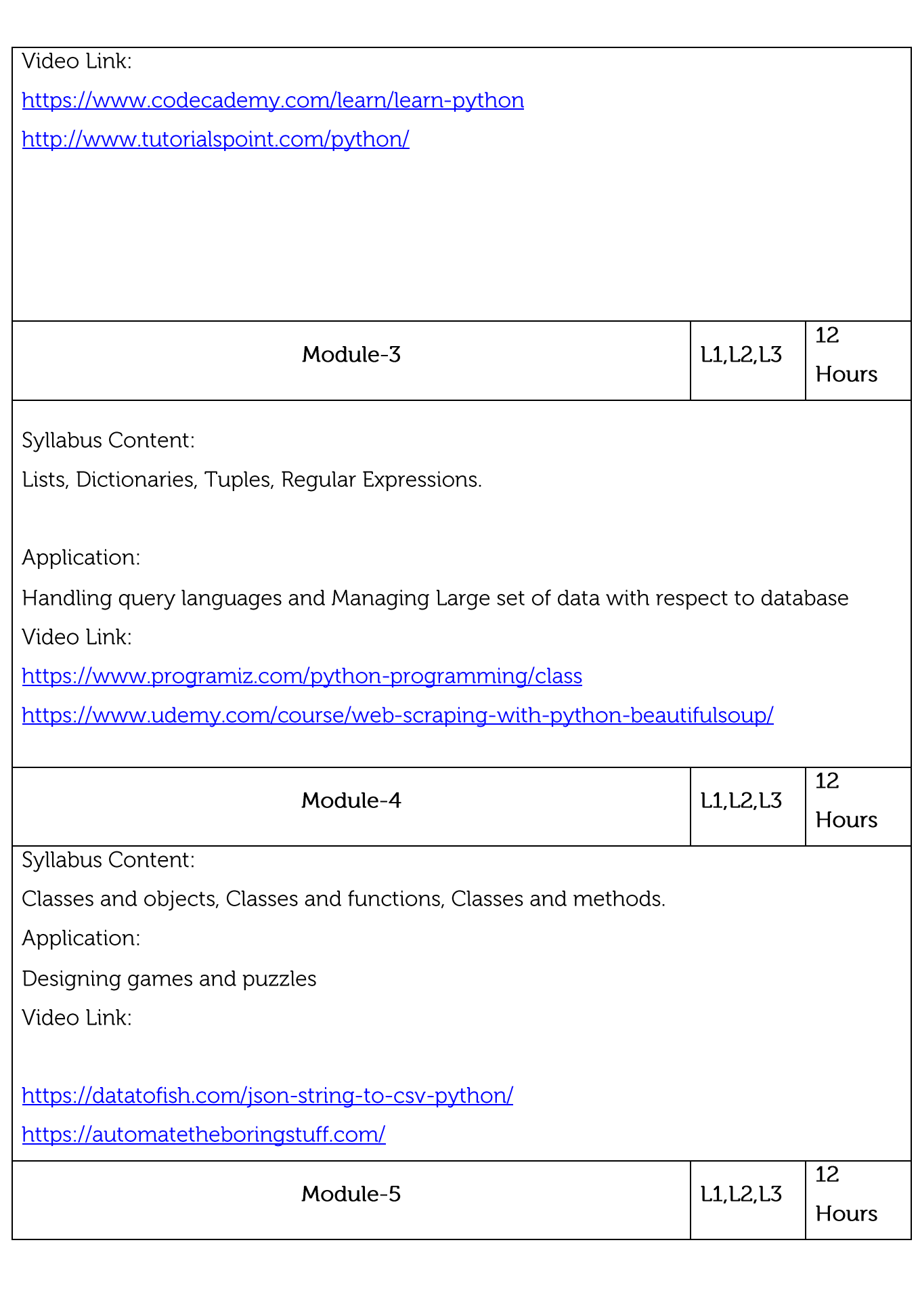

Syllabus Content:

Networked programs, Using Web Services, Using databases and SQL.

Application:

Music composition and movie development

Video Link:

http://do1.drchuck.com/pythonlearn/EN\_us/pythonlearn.pdf

https://www.datacamp.com/community/tutorials/reading-and-editing-pdfs-and-worddocuments-from-python

**Practical Experiments:** 

Programs related to Basic concepts of Python like Operators, Control flow and Iterations.

Programs related to Functions, Strings, Files, Lists and Multi-Dimension Lists

Installation and use of special Modules like pip, Wiki etc.

Implementation of Python Program with a Database.

Course outcomes:

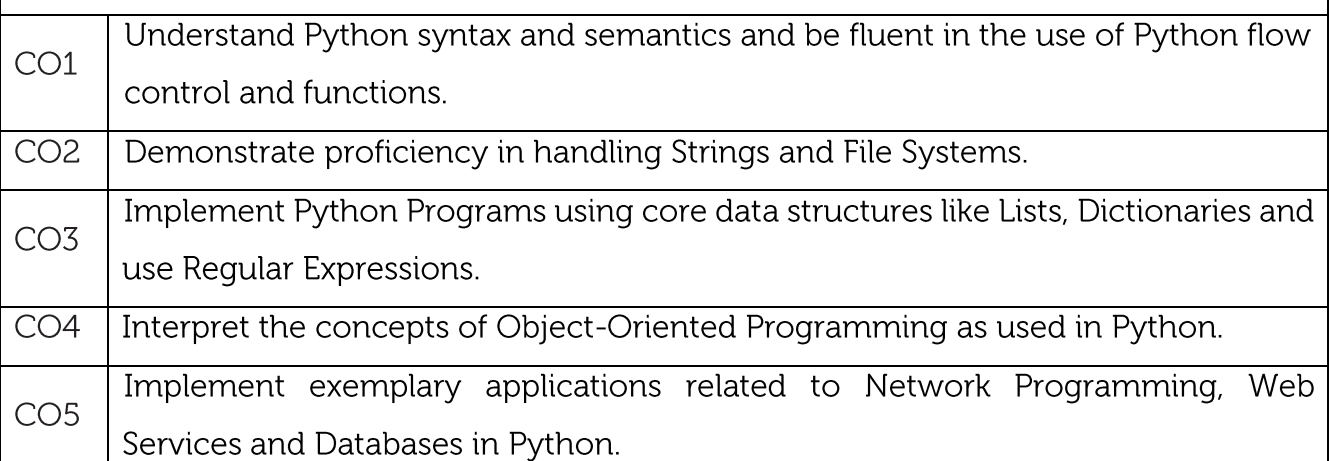

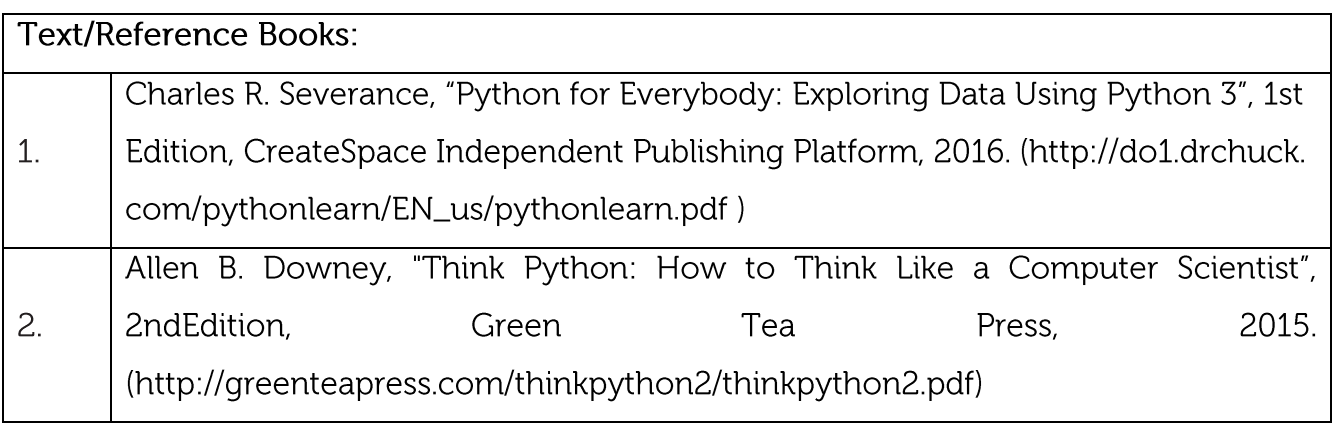

# Charles Dierbach, "Introduction to Computer Science Using Python", 1st Edition, Wiley India Pvt Ltd. ISBN-13: 978-8126556014

#### **CIE Assessment:**

CIE is based on quizzes, tests, assignments/seminars and any other form of evaluation. Generally, there will be: Three Internal Assessment (IA) tests during the semester (30

marks each), the final IA marks to be awarded will be the average of three tests

Quizzes/mini tests (4 marks)

Mini Project / Case Studies (8 Marks)

Activities/Experimentations related to courses (8 Marks)

**SEE Assessment:** 

 $CO-PO$  Mapping

Question paper for the SEE consists two parts i.e. Part A and Part B. Part A is compulsory and consists of objective type or short answer type questions of 1 or 2 marks each for total of 20 marks covering the whole syllabus.

Part B also covers the entire syllabus consisting of five questions having choices and may contain sub-divisions, each carrying 16 marks. Students have to answer five full questions.

One question must be set from each unit. The duration of examination is 3 hours.

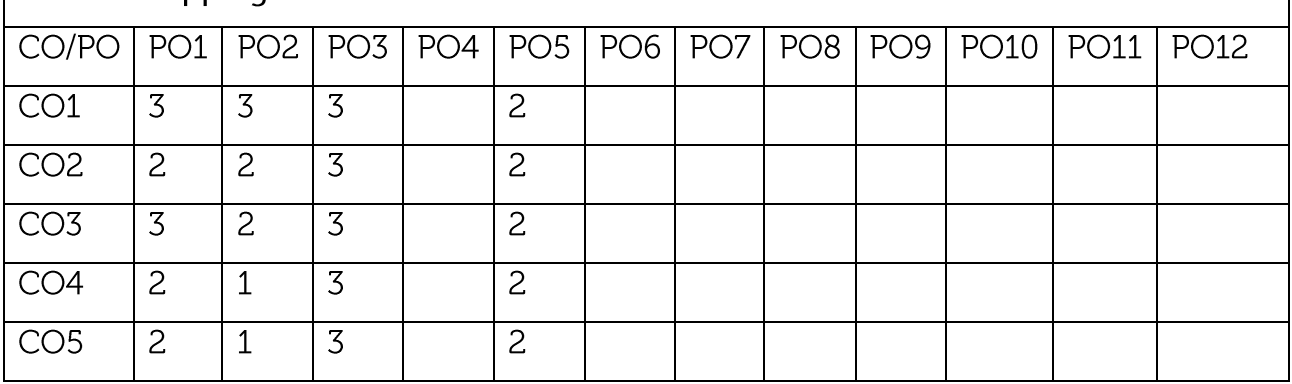

High-3, Medium-2, Low-1

3.

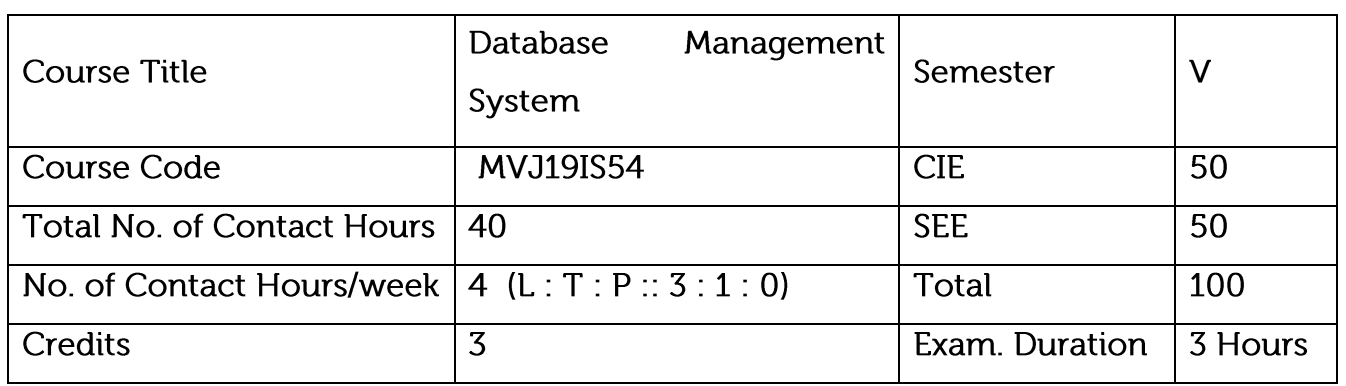

- Provide Key Knowledge in database system concepts, applications and advantages.  $\bullet$
- To get knowledge about SQL programming  $\bullet$
- Design a database as redundant and error free  $\bullet$
- Students can build a database application for real world problems  $\bullet$
- Can derive the knowledge or pattern from real world data  $\bullet$

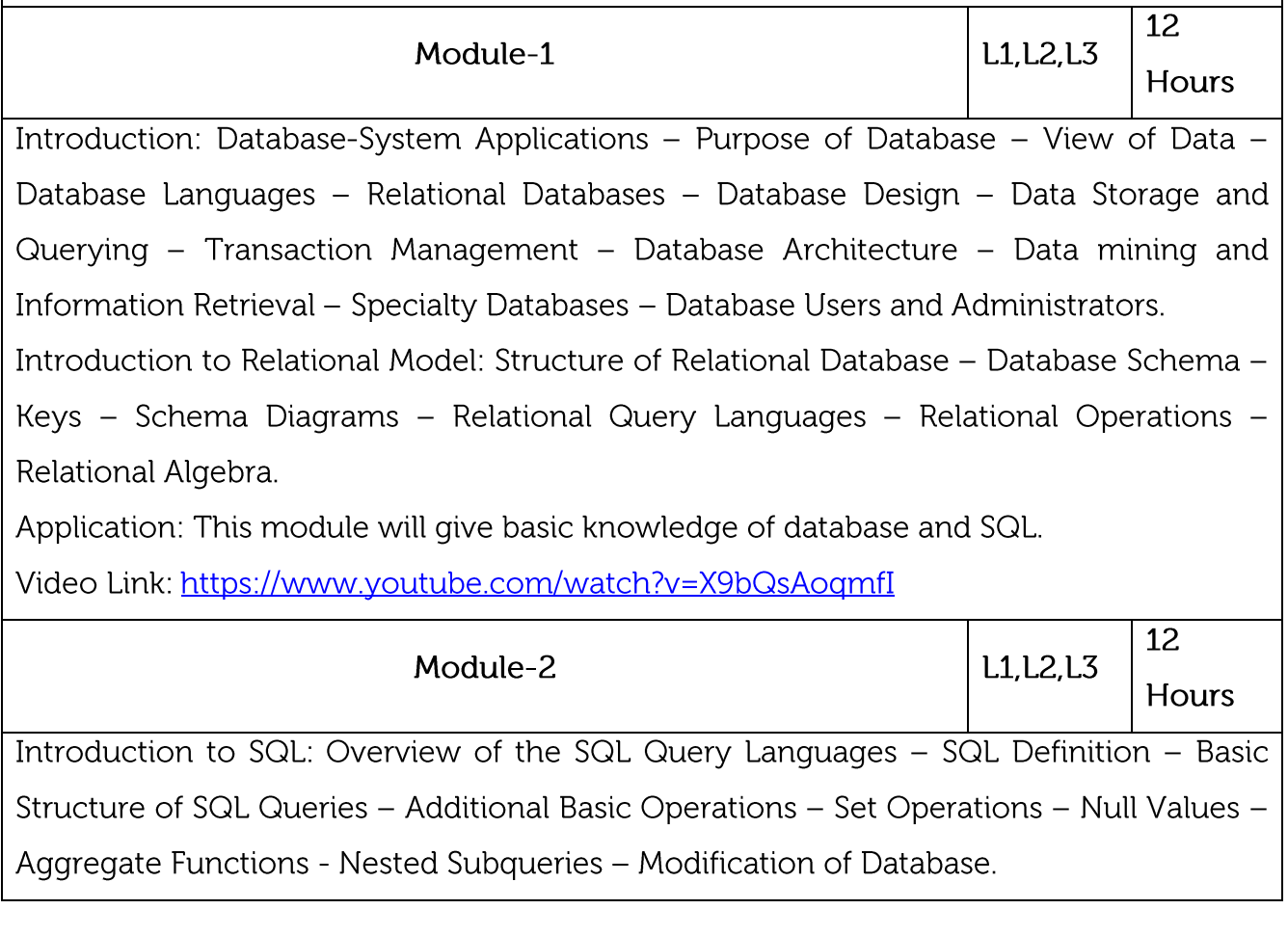

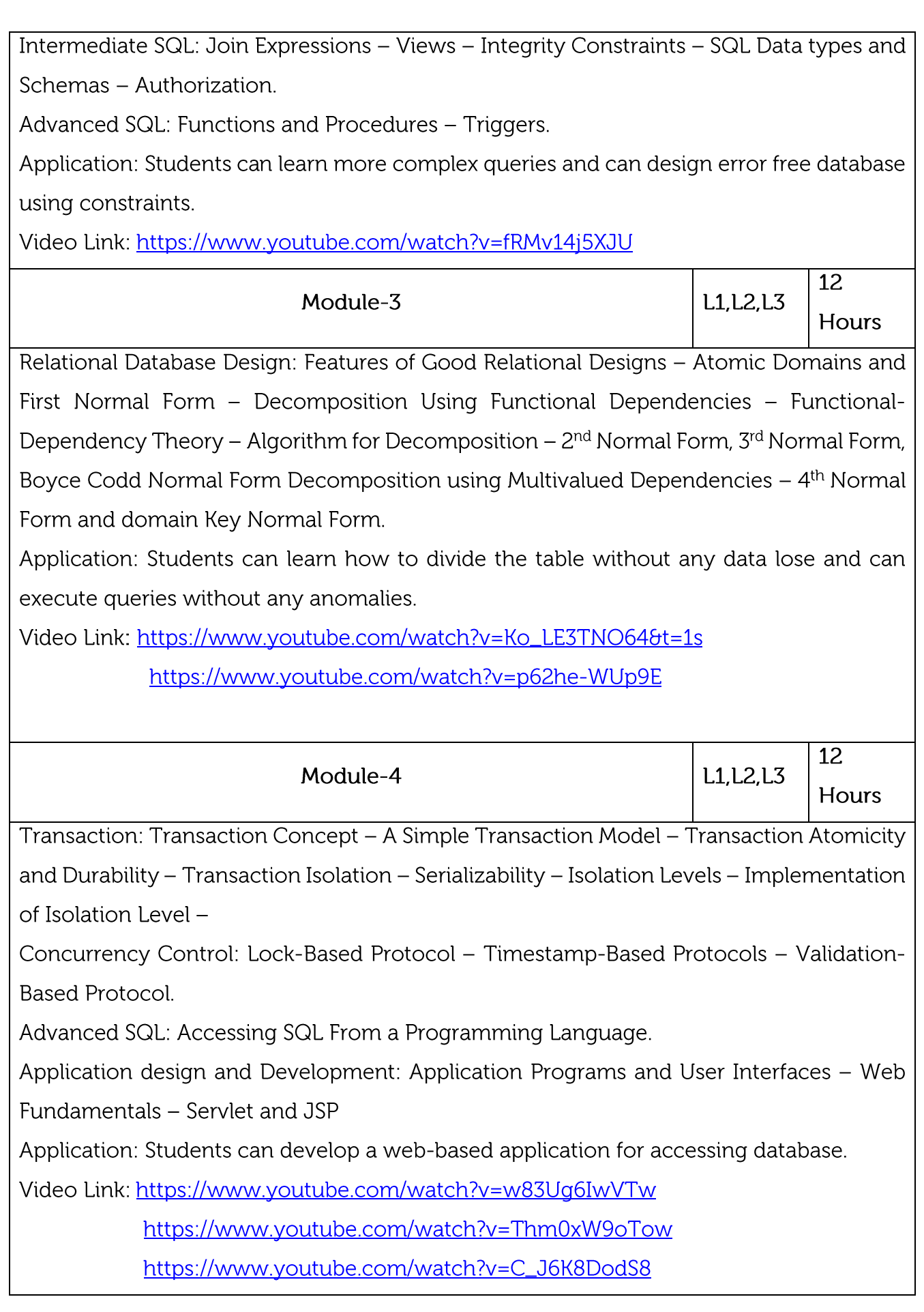

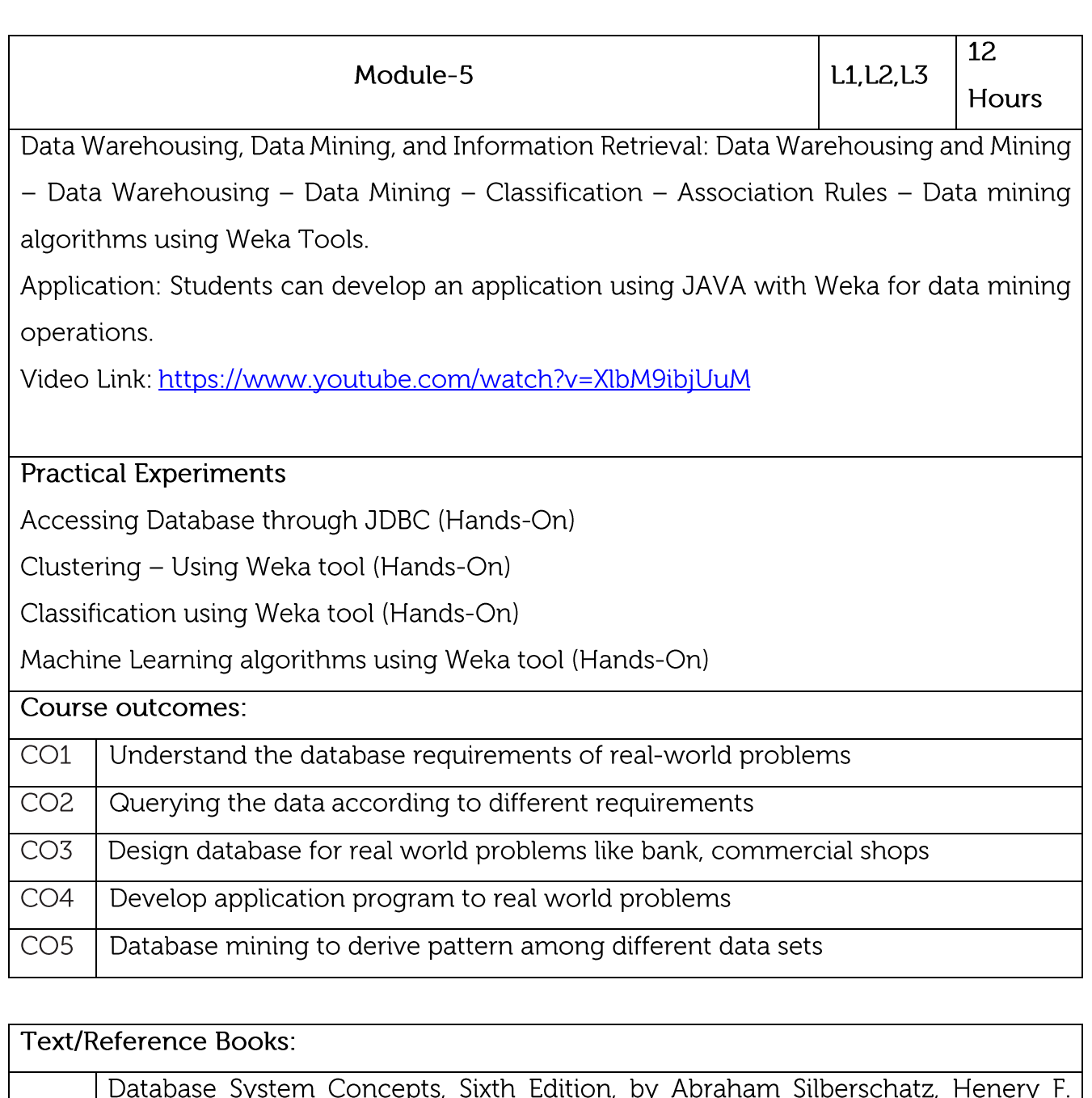

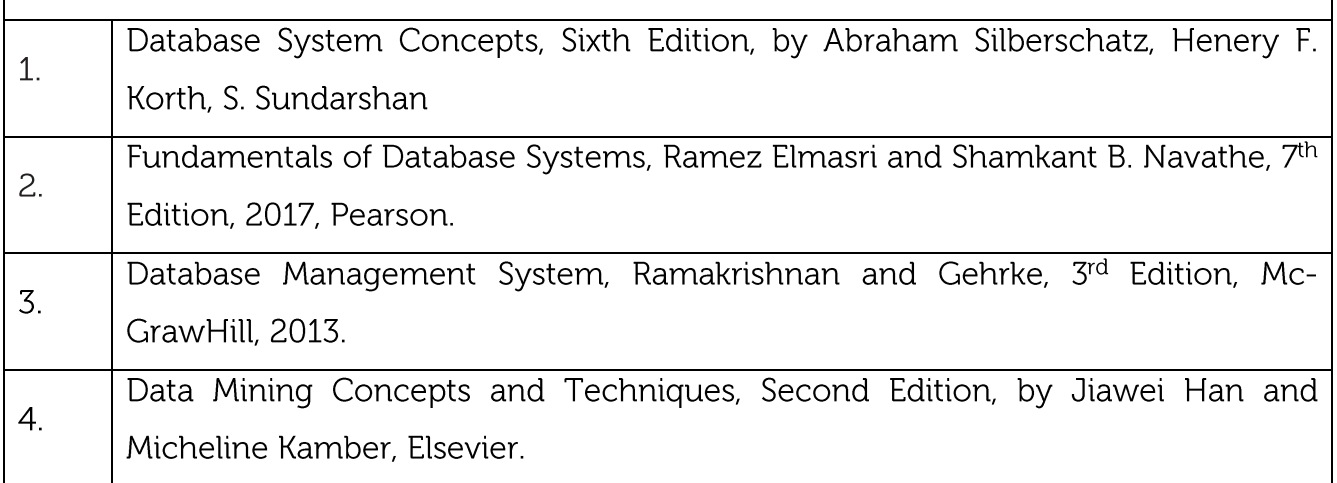

CIE is based on quizzes, tests, assignments/seminars and any other form of evaluation. Generally, there will be: Three Internal Assessment (IA) tests during the semester (30 marks each), the final IA marks to be awarded will be the average of three tests

Quizzes/mini tests (4 marks)

Mini Project / Case Studies (8 Marks)

Activities/Experimentations related to courses (8 Marks)

### **SEE Assessment:**

Question paper for the SEE consists two parts i.e. Part A and Part B. Part A is compulsory and consists of objective type or short answer type questions of 1 or 2 marks each for total of 20 marks covering the whole syllabus.

Part B also covers the entire syllabus consisting of five questions having choices and may contain sub-divisions, each carrying 16 marks. Students have to answer five full questions. One question must be set from each unit. The duration of examination is 3 hours.

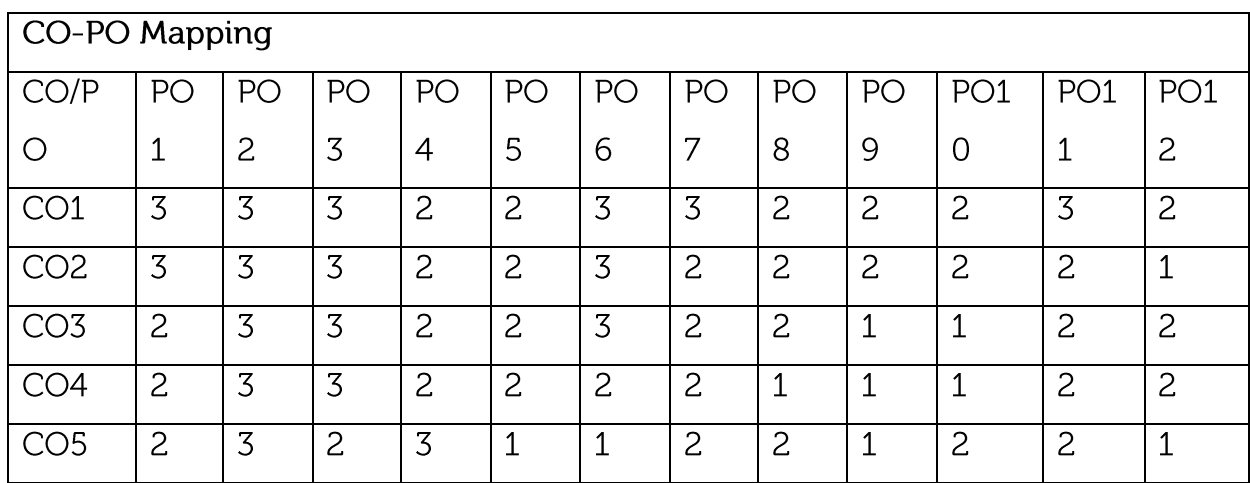

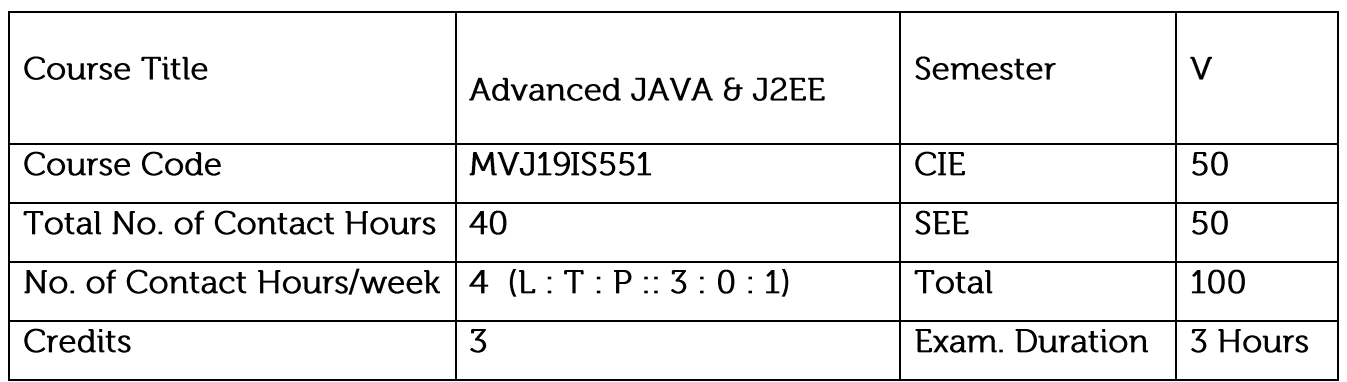

#### Course objective is to: : This course will enable students to

Construct client-server applications using Java socket API

Identify the need for advanced Java concepts like Enumerations and Collections

Make use of JDBC to access database through Java Programs

Adapt servlets to build server side programs

Demonstrate the use of JavaBeans to develop component-based Java software

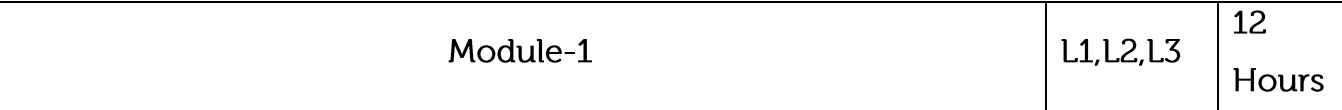

Syllabus Content:

Enumerations, Autoboxing and Annotations(metadata): Enumerations, Enumeration fundamentals, the values() and value Of() Methods, java enumerations are class types, enumerations Inherits Enum, example, type wrappers, Autoboxing, Autoboxing and Methods, Autoboxing/Unboxing occurs in Expressions, Autoboxing/Unboxing, Boolean and character values, Autoboxing/Unboxing helps prevent errors, A word of Warning. Annotations, Annotation basics, specifying retention policy, Obtaining Annotations at run time by use of reflection, Annotated element Interface, Using Default values, Marker Annotations, Single Member annotations, Built-In annotations

Application:

choices on a menu, rounding modes, command line flags, etc.

Autoboxing & Auto unboxing:

Annotations

Video Link: https://www.youtube.com/watch?v=vJ-Zn4fo0MQ&t=608s

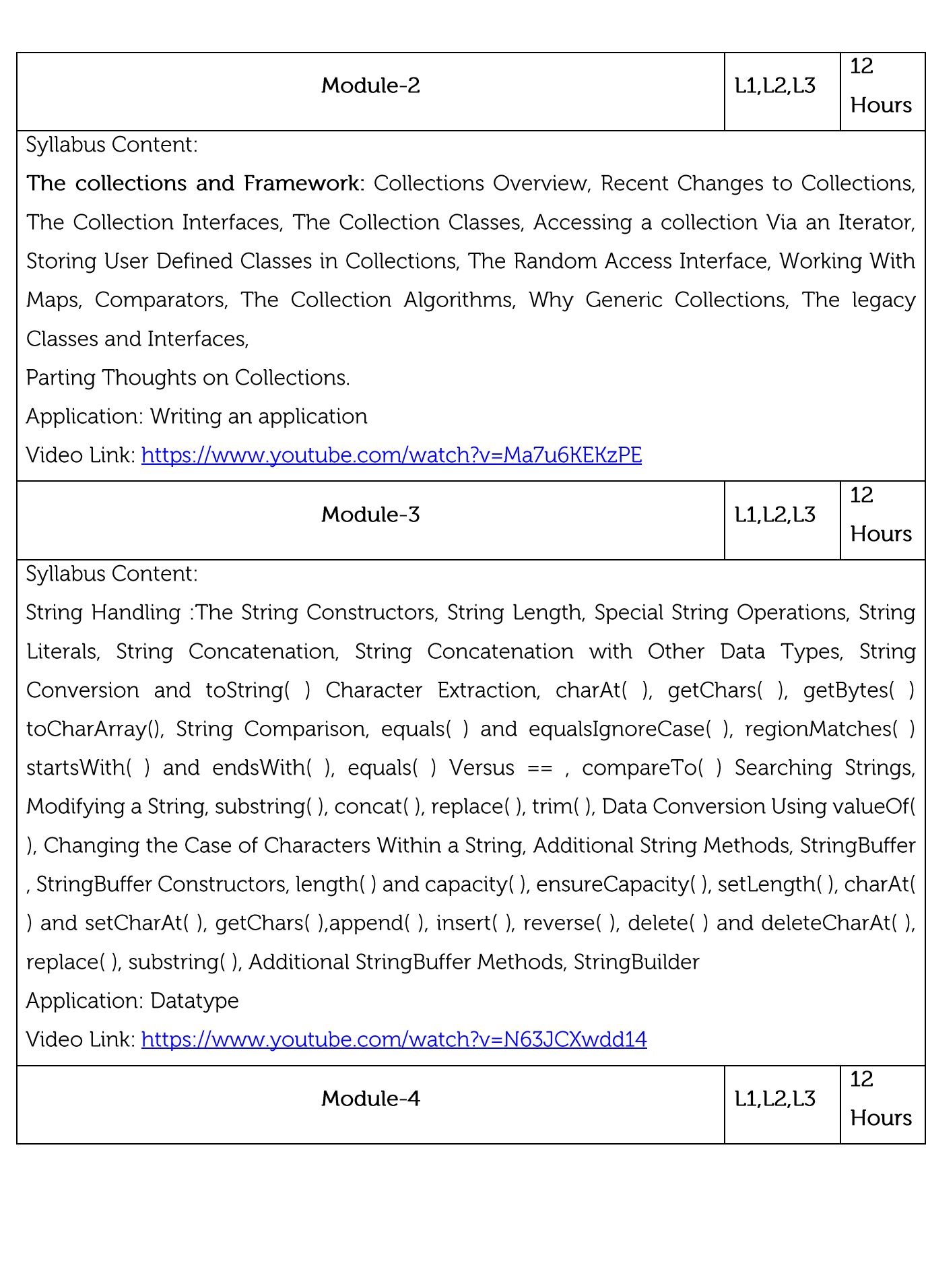

Syllabus Content:

Background; The Life Cycle of a Servlet; Using Tomcat for Servlet Development; A simple Servlet; The Servlet API; The Javax.servlet Package; Reading Servlet Parameter; The Javax.servlet.http package; Handling HTTP Requests and Responses; Using Cookies; Session Tracking. Java Server Pages (JSP): JSP, JSP Tags, Tomcat, Request String, User Sessions, Cookies, Session Objects

Application: java-based web application.

Video Link: https://www.youtube.com/watch?v=ewiOaDitBBw

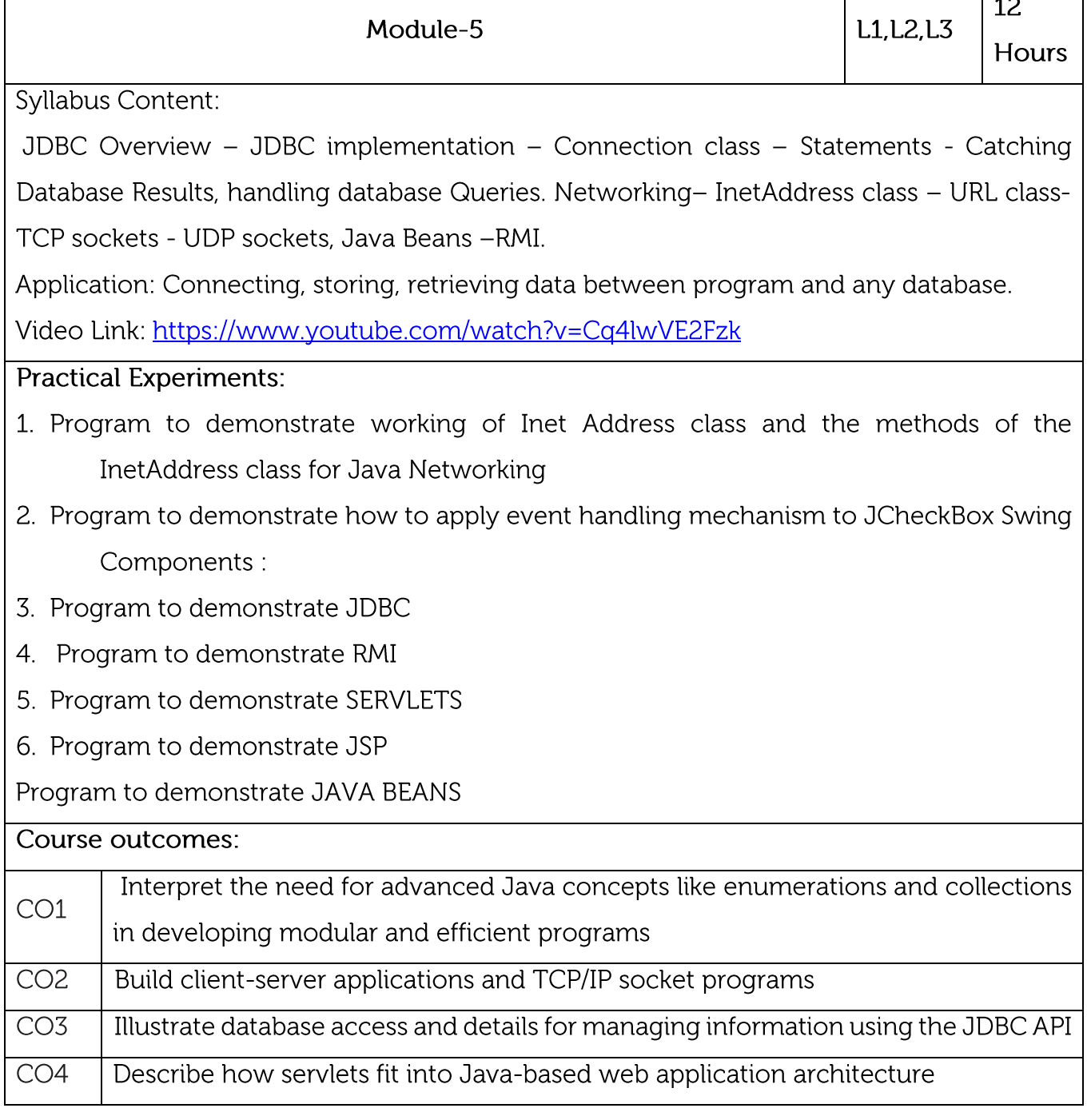

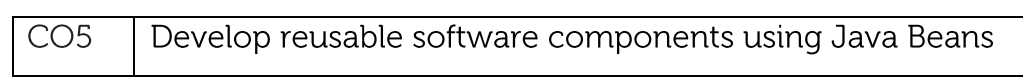

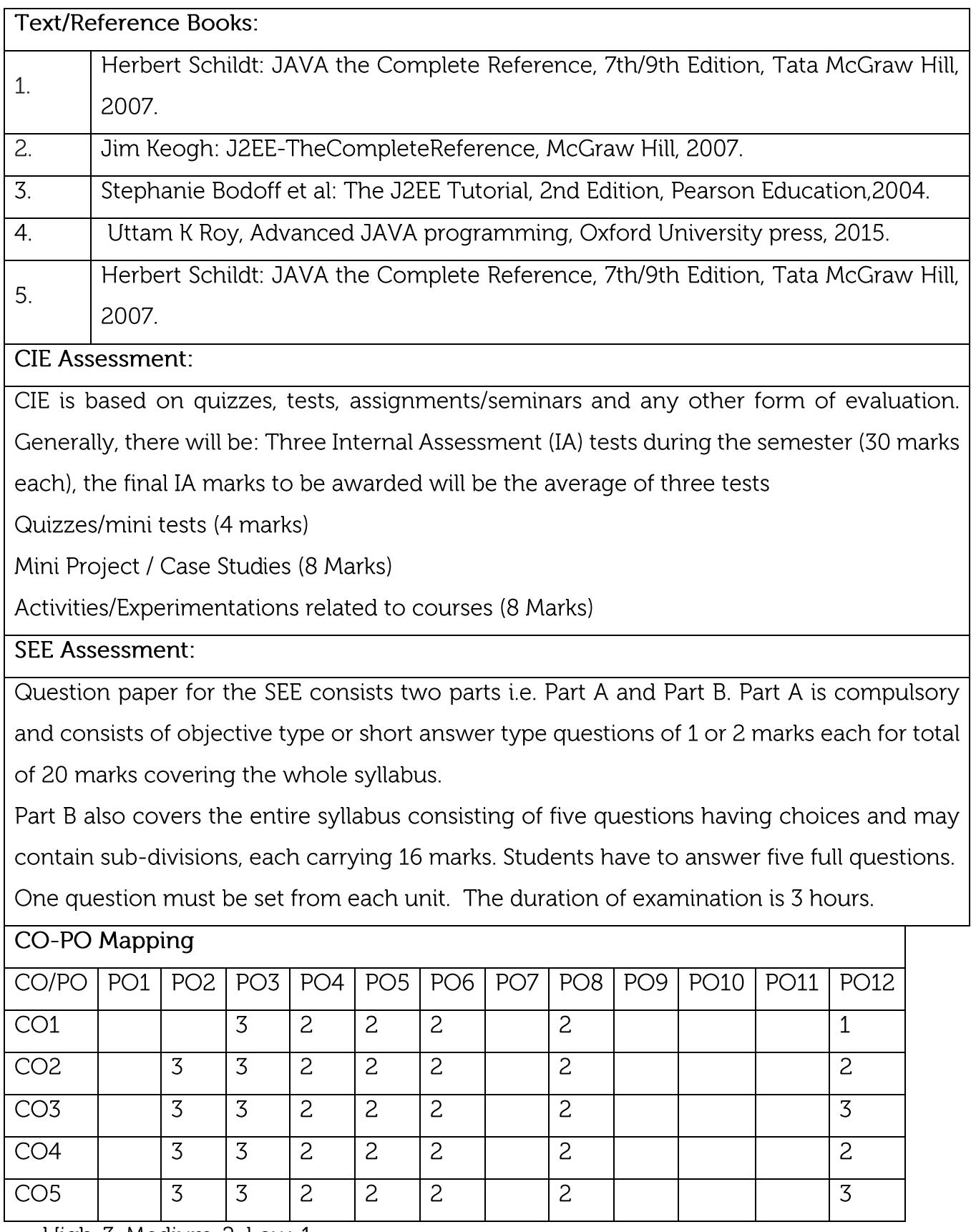

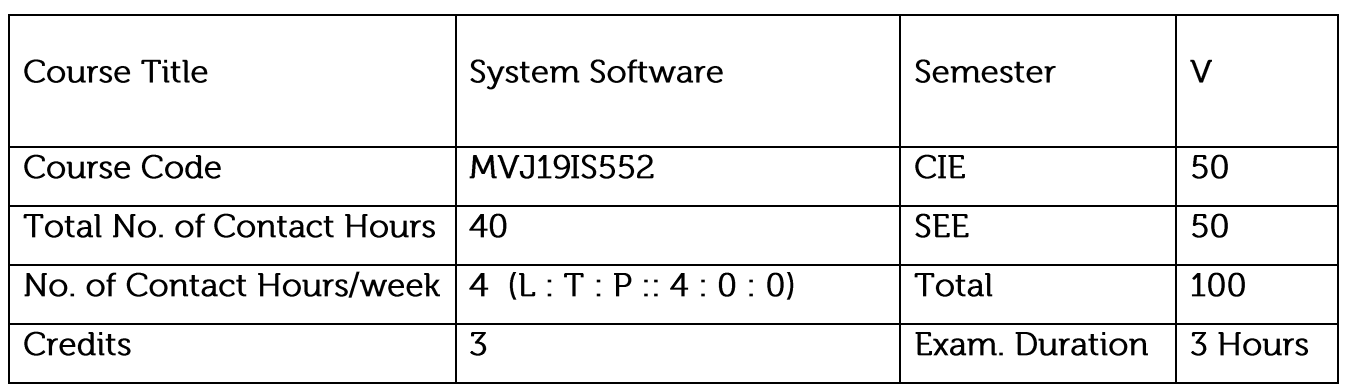

Understand the role of system software in improving the system performance.

Design Assembler, Linker, Loader and Macro processor

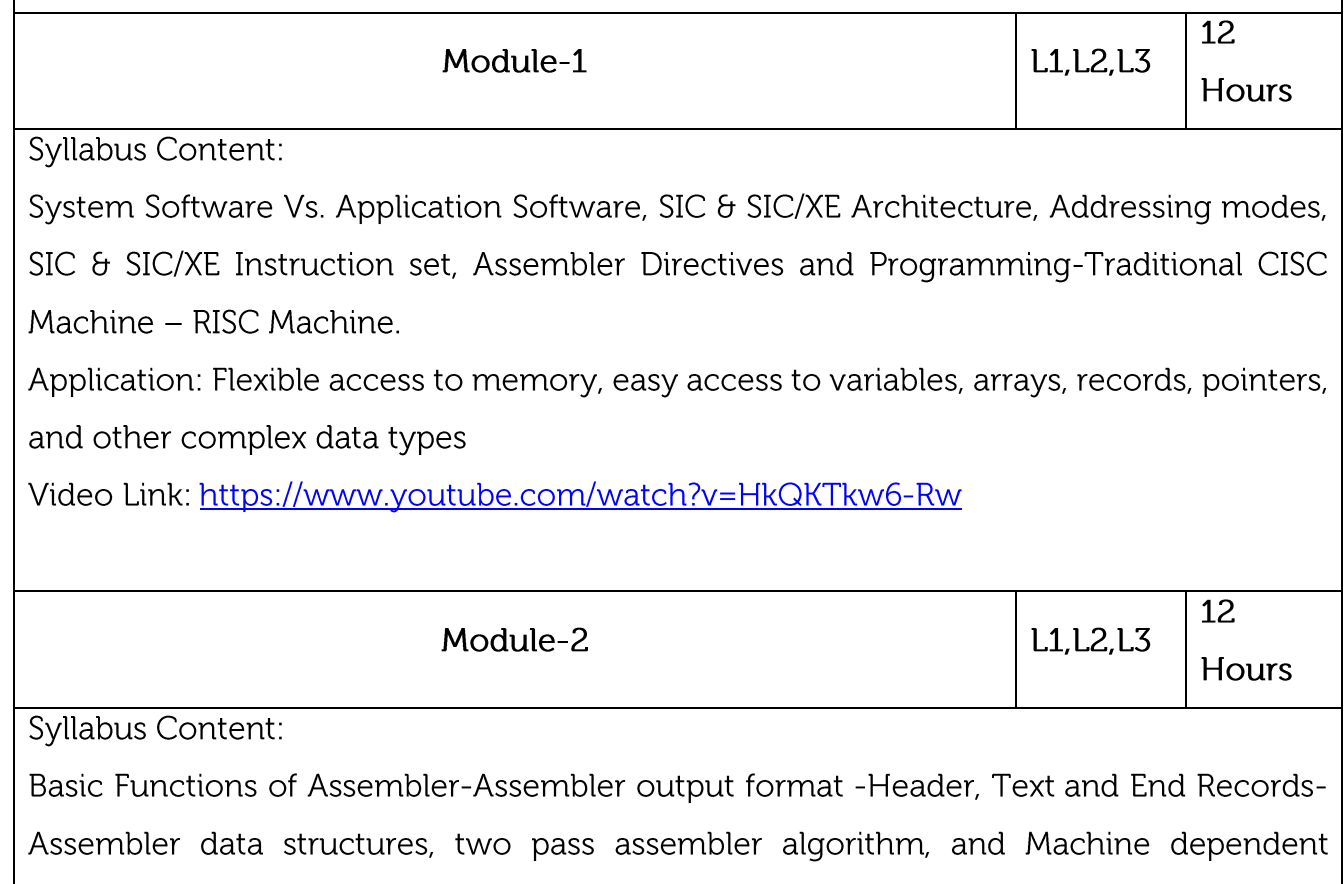

assembler features.

Application: Conversion of assembly language into machine code

Video Link: https://www.youtube.com/watch?v=GL4rrAAdSGs

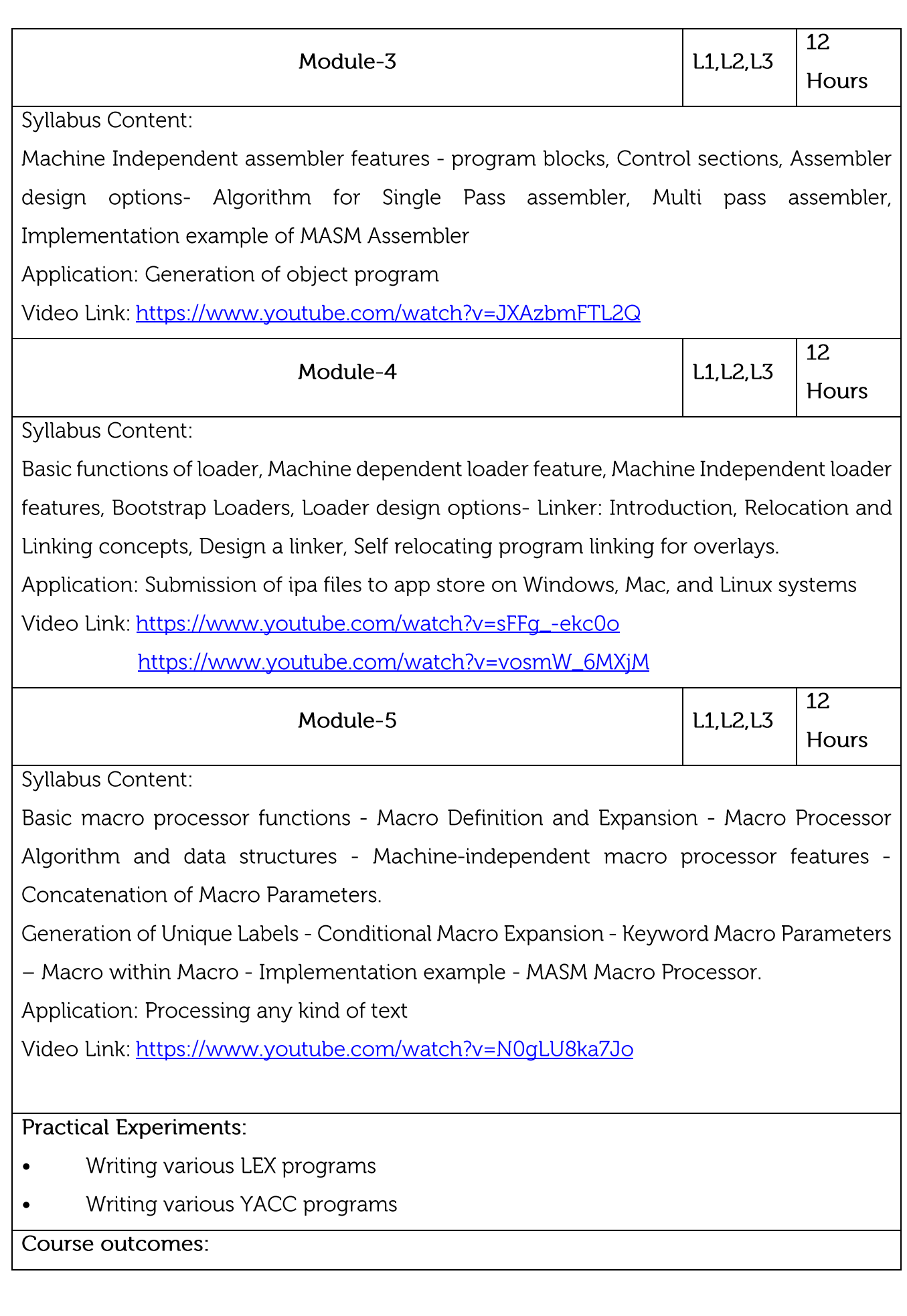

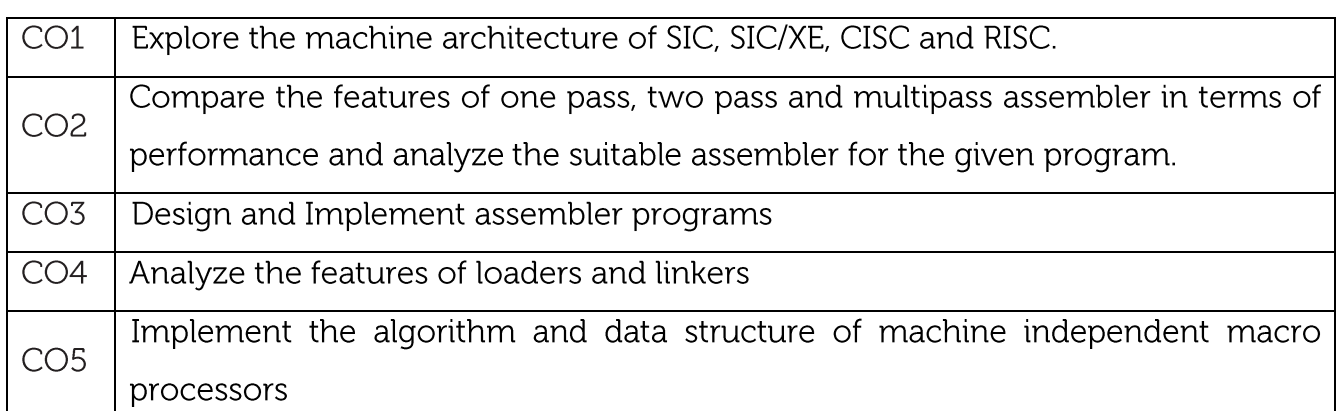

#### Text/Reference Books:

![](_page_22_Picture_43.jpeg)

### **CIE** Assessment:

CIE is based on quizzes, tests, assignments/seminars and any other form of evaluation. Generally, there will be: Three Internal Assessment (IA) tests during the semester (30 marks each), the final IA marks to be awarded will be the average of three tests

Quizzes/mini tests (4 marks)

Mini Project / Case Studies (8 Marks)

Activities/Experimentations related to courses (8 Marks)

**SEE Assessment:** 

Question paper for the SEE consists two parts i.e. Part A and Part B. Part A is compulsory and consists of objective type or short answer type questions of 1 or 2 marks each for total of 20 marks covering the whole syllabus.

Part B also covers the entire syllabus consisting of five questions having choices and may contain sub-divisions, each carrying 16 marks. Students have to answer five full questions. One question must be set from each unit. The duration of examination is 3 hours.

![](_page_23_Picture_4.jpeg)

![](_page_24_Picture_38.jpeg)

Learn about operating system and interact through commands.

Understand texting based command and shell programming

Work with process and files

Understand how networking and client/server system works.

Learn 'perl' script cording

![](_page_24_Picture_39.jpeg)

Unix Files: File types - Organization - hidden files and standard directories - Parent and child relationship - Home Directory - File path with various options - Directory commands – cat, mv, rm cp, wc commands – od, cmp and comm, diff commands - File attributes and Permission - Directory Permission

Application: Students will get awareness about opensource platforms, Unix OS and commands.

Video Link: https://www.youtube.com/watch?v=3DA1qrSp4mU

![](_page_24_Picture_40.jpeg)

commands: PIPE, Splitting the output: tee  $-$  'grep' and 'sed' command  $-$  command substitution - basic and extended regular expressions - examples involving different regular expression.

Shell Programming: Ordinary and environment variables - The profile, read and readonly commands – Command line arguments – logical operators – for conditional execution – exit and exit status of a command – test command and its shortcut - Control Statements - loop statements - 'if' statement examples - 'case' statement  $-$  sort command and its options  $-$  set and shift command  $-$  handling positional parameter - two special files /dev/null and dev/tty - Head and tail commands – cut and paste commands – unmask and default file permission.

Application: Students can learn basic Unix command and 'vi' editor for text processing.

Video Link: https://www.youtube.com/watch?v=OHCMfsNpqCc

![](_page_25_Picture_72.jpeg)

command its options – background processes – corn command crontab files – kill and find commands  $-$  batch command and priority  $-$  'nice' command. Process identifiers - fork, vfork, exit, wait, waitpid, wait3, wait4 functions - race conditions - exec functions - changing user IDs and Group IDs - Interpreter Files - System function - Process Accounting - User Identification - Process times - I/O Redirection

Process Relationship: Terminal login – network logins – process groups – sessions - Controlling Terminal - tcgetpgrp and tcsetpgrp functions - Job Control - Shell Execution of programs – Orphaned process groups.

Application: Students can learn process related commands and User privileges Video Link: https://www.youtube.com/watch?v=9YRxhlvt9Zo

![](_page_25_Picture_73.jpeg)

![](_page_26_Picture_1.jpeg)

CIE is based on quizzes, tests, assignments/seminars and any other form of evaluation. Generally, there will be: Three Internal Assessment (IA) tests during the semester (30 marks each), the final IA marks to be awarded will be the average of three tests

Quizzes/mini tests (4 marks)

Mini Project / Case Studies (8 Marks)

Activities/Experimentations related to courses (8 Marks)

### **SEE Assessment:**

Question paper for the SEE consists two parts i.e. Part A and Part B. Part A is compulsory and consists of objective type or short answer type questions of 1 or 2 marks each for total of 20 marks covering the whole syllabus.

Part B also covers the entire syllabus consisting of five questions having choices and may contain sub-divisions, each carrying 16 marks. Students have to answer five full questions. One question must be set from each unit. The duration of examination is 3 hours.

## CO-PO Mapping

![](_page_27_Picture_43.jpeg)

![](_page_28_Picture_22.jpeg)

Understand error-control coding.

Understand encoding and decoding of digital data streams.

Be familiar with the methods for the generation of these codes and their decoding techniques.

Be aware of compression and decompression techniques.

Learn the concepts of multimedia communication

![](_page_28_Picture_23.jpeg)

![](_page_29_Picture_1.jpeg)

![](_page_30_Picture_46.jpeg)

![](_page_30_Picture_47.jpeg)

CIE is based on quizzes, tests, assignments/seminars and any other form of evaluation. Generally, there will be: Three Internal Assessment (IA) tests during the semester (30 marks each), the final IA marks to be awarded will be the average of three tests

Quizzes/mini tests (4 marks)

Mini Project / Case Studies (8 Marks)

Activities/Experimentations related to courses (8 Marks)

#### **SEE Assessment:**

Question paper for the SEE consists two parts i.e. Part A and Part B. Part A is compulsory and consists of objective type or short answer type questions of 1 or 2 marks each for total of 20 marks covering the whole syllabus.

Part B also covers the entire syllabus consisting of five questions having choices and may contain sub-divisions, each carrying 16 marks. Students have to answer five full questions.

One question must be set from each unit. The duration of examination is 3 hours.

**CO-PO Mapping** 

![](_page_31_Picture_4.jpeg)

![](_page_32_Picture_1.jpeg)

![](_page_33_Picture_43.jpeg)

Regular Lab work : 20

Record writing :5

Lab Tests(Minimum 2 tests shall be conducted for 15 marks and average of two will be taken)

Viva 10 marks

SEE Assessment:

Examinations will be conducted for 100 marks and scaled-down to 50. The weightage shall be,

Write-up: 20 marks

Conduction: 40 marks

Analysis of results : 20 marks

Viva: 20

![](_page_33_Picture_44.jpeg)

![](_page_34_Picture_20.jpeg)

Course objective is to: This course will enable students to

Learn about operating system and interact through commands.

Understand texting based command and shell programming.

Work with process and files

Understand how networking and client/server system works.

Learn 'perl' script coding.

![](_page_34_Picture_21.jpeg)

![](_page_35_Picture_43.jpeg)

Regular Lab work : 20

Record writing :5

Lab Tests(Minimum 2 tests shall be conducted for 15 marks and average of two will be taken)

Viva 10 marks

SEE Assessment:

Examinations will be conducted for 100 marks and scaled-down to 50. The weightage shall be,

Write-up: 20 marks

Conduction: 40 marks

Analysis of results : 20 marks

Viva: 20

![](_page_35_Picture_44.jpeg)

![](_page_36_Picture_31.jpeg)

- To understand the functions of database system  $\bullet$
- Query processing and execution to retrieve data  $\bullet$
- Get the idea about complex query execution  $\bullet$
- get the knowledge about database and programming connection  $\bullet$
- Get the knowledge about data mining algorithms  $\bullet$

![](_page_36_Picture_32.jpeg)

![](_page_37_Picture_38.jpeg)

Regular Lab work : 20

Record writing :5

Lab Tests(Minimum 2 tests shall be conducted for 15 marks and average of two will be taken)

Viva 10 marks

#### **SEE Assessment:**

Examinations will be conducted for 100 marks and scaled-down to 50. The weightage shall be,

Write-up: 20 marks

Conduction: 40 marks

Analysis of results : 20 marks

Viva: 20 marks

![](_page_38_Picture_4.jpeg)

![](_page_39_Picture_32.jpeg)

This course will enable the students to Relate to interdisciplinary approach to complex environmental problems using basic tools of the natural and social sciences including geosystems, biology, chemistry, economics, political science, and international processes; Study drinking water quality standards and to illustrate qualitative analysis of water. Critically evaluate the science and policy ramifications of diverse energy portfolios on air and water quality, climate, weapons proliferation, and societal stability.

Prerequisites: Basic Science

![](_page_39_Picture_33.jpeg)

Natural Resource Management (Concept and case-study): Disaster Management, Sustainable Mining, Cloud Seeding, and Carbon Trading.

Video link:

https://nptel.ac.in/courses/121/106/121106014/

![](_page_40_Picture_1.jpeg)

#### Scheme of Evaluation Details **Marks** Average of three Internal Assessment (IA) Tests of 30 Marks each 40 i.e. Σ (Marks Obtained in each test) / 3 CIE(50) Quizzes  $10$ Semester End Examination **SEE (50)**  $\overline{50}$ Total 100

# Textbooks:

![](_page_41_Picture_35.jpeg)

![](_page_41_Picture_36.jpeg)

![](_page_42_Picture_4.jpeg)